Dear CTHS Students,

We are excited about continuing learning opportunities with you. We know these are very unusual and challenging days for you. The circumstances are new and challenging for all of us as well. We want to work with you to provide the very best learning opportunities for you. We know that you will respond by working diligently to complete your assigned course work and remain current with your assignments.

**We are asking that you devote time on Monday through Friday from 9 am to 11 am and again from Noon until 2 pm to work on your school assignments.** Your teachers will be available during those hours to assist you and guide you as you work. They will be contacting you on a regular basis and we will all be monitoring your effort and progress as you complete your assignments. Students are expected to log in and make every effort to complete your assignments. Your grades will come from your online assignments so make sure that you are giving your very best effort to complete all of your work. You will earn credit for your courses based on evidence of your participation and effort, completion of your assignments, and the grades that come from your online coursework.

## **Each day, Monday through Friday, you should follow these steps to ensure that you are completing your required work assignments.**

- 1. Login to the PISD Portal <https://portal.pasadenaisd.org/>
	- Check your district email and respond to your teachers, counselors, or administrators
	- Check Schoology for any announcements from your teachers
	- Complete your online assignments via Edgenuity, Schoology, Summit Learning, Khan Academy, etc. (reference the chart below to determine which online platforms you will be using)
- 2. Complete assignments for other classes, such as your pathway classes, based on teacher instructions
- 3. Respond to any REMIND notices
- 4. Participate in any Google Meet or Schoology sessions
- 5. Make a To-Do List for the next day and charge your device
- 6. Good job! Enjoy the rest of your day!

You may email your teachers, counselors, assistant principals, or Mr. Fleming if you have questions or need assistance. We will respond to you as quickly as possible. We are all working during the hours of 9 am until 2 pm each day and are here to help you as much as possible.

You will access your course work by logging in on your tablet to the PISD Portal.

- **How to Login to Edgenuity** Use your district logon credentials to enter the PISD Portal at <https://portal.pasadenaisd.org/> then choose Applications and locate the Edgenuity tile. Click to get started with the Edgenuity Orientation Video.
- **How to Login to Schoology** Use your district logon credentials to enter the PISD Portal at <https://portal.pasadenaisd.org/> then choose Applications and locate the Schoology tile.
- **How to Access Connect Courses** Go to [http://www.summitlearning.org](http://www.summitlearning.org/) and follow the usual login process
- **How to Access Resources for Other Courses** watch for an email from your teacher to learn where and how to login to classroom resources.

Please read the information listed below to guide you on how to access your courses during the coming weeks as we transition to Distance Learning.

## How to Know What Online Tool My Classes will be Using

The chart below will help you know which online tools you will use for your courses. Many of your courses will be on an online learning platform called Edgenuity. Others of your courses will be offered through Schoology, Khan Academy, and a variety of electronic sites. Connect courses will continue through the Summit Learning platform. Your teachers will be contacting you through various means including your district email so be sure to login to the PISD Student Portal to read and respond to your email.

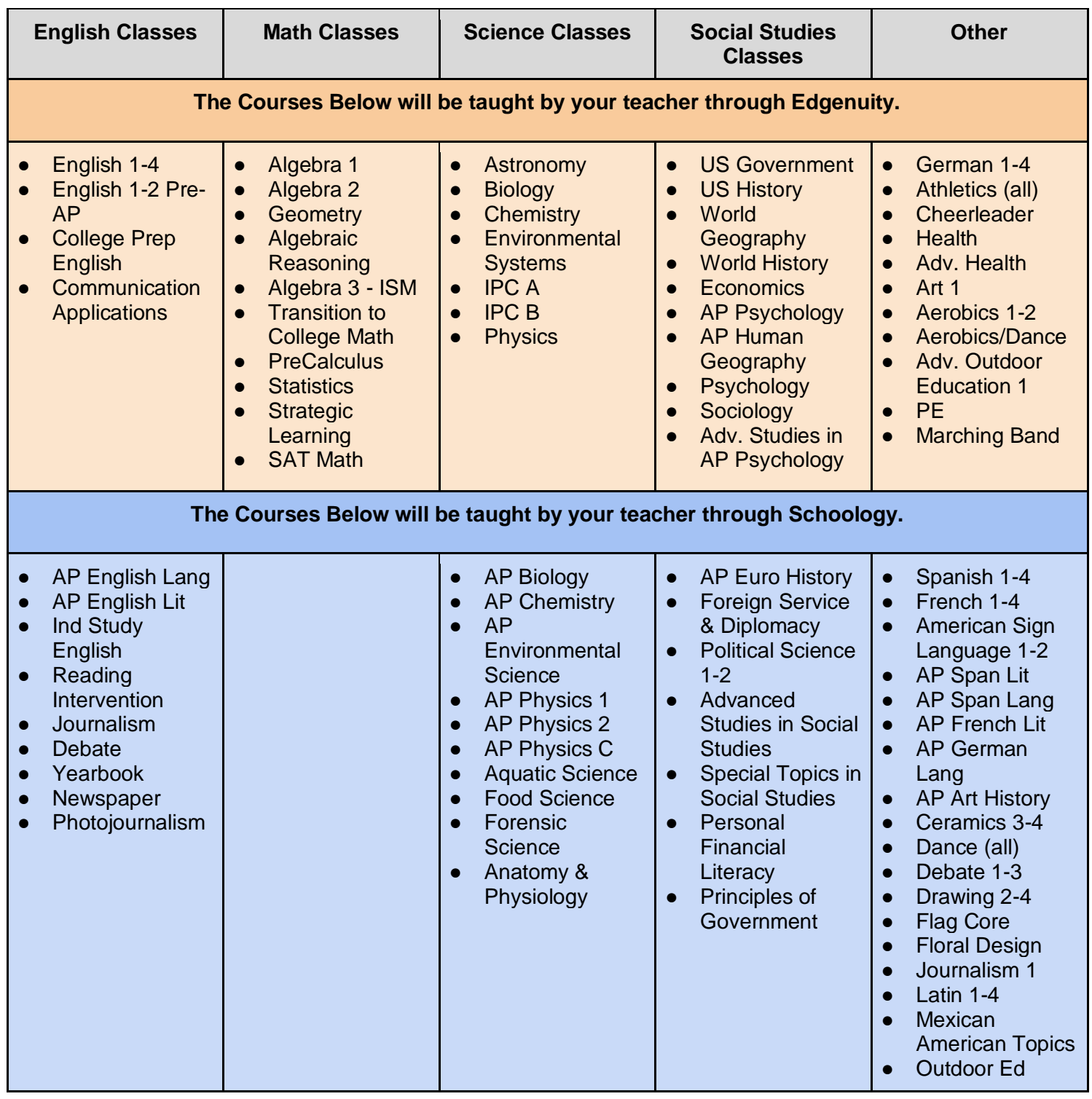

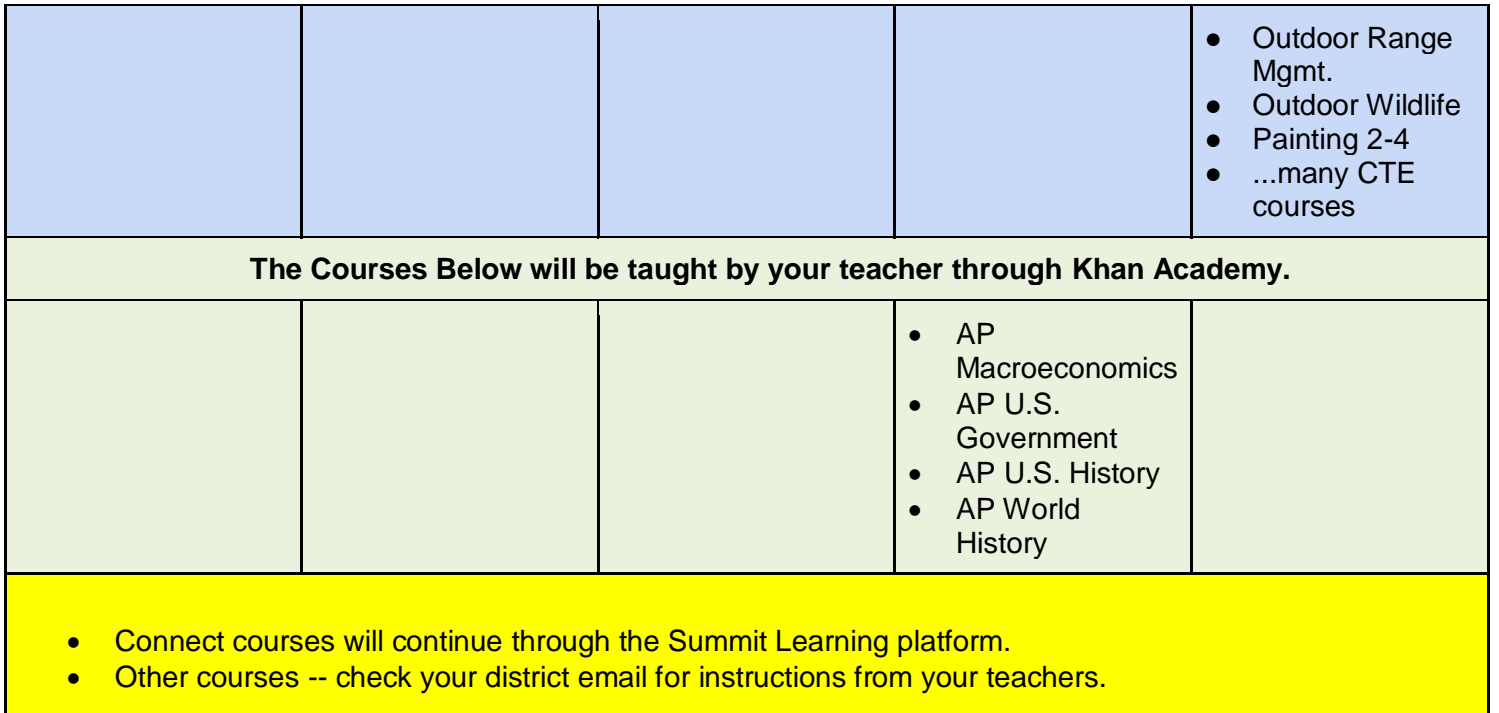

These are new and challenging days for all of us. Our district and campus staffs have been working very hard to prepare and establish courses, plans, and procedures to ensure your success. We need your very best effort, your consistent participation, and your honest feedback on what is working and where you are struggling. We will do our very best to make changes and modifications as necessary and to make those changes and modifications as quickly as possible. It is very important that you maintain good communication with us and that you check your school email every day for updates and new information that we will be sharing with you.

We know that you have many questions. We have many questions too. We are working as quickly as possible to answer all of the questions and share those answers with you and your parents. Please be patient with us and we will continue to do our best for you. We will work together to make the online learning a successful experience for you and continue to provide the best educational opportunities for you. Please continue to check your district email, Schoology, Remind, and our CTHS web page for continued announcements and additional documents to provide help and resources as you work from home.

We hope and pray the days pass quickly until we are back at CTHS together. Until then, please stay safe and healthy and do your very best to work and complete your online assignments.

Steve Fleming CTHS Principal